. Here is selected as a 2 of a

# The DeVIAS Letter

Delaware Valley IAS Local User Group

April 1983

Issue No. 14

# In This Issue

Curley's Corner:

News from the Chairman DeVIAS LUG Operating Procedures

Letters:

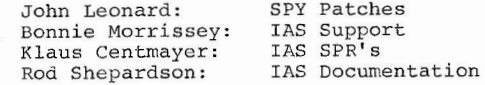

IAS Executive Documentation

(Next Issue)

Another Solution to the Node Pool Problem Mini-course on IAS ACP's

> **Copyright © Digital Eciuipment Corporation 1983 All Rights Reserved**

**It is assumed that all articles submitted to the editor of this newsletter are with the authors' permission to publish in nny DECUS publication. The articles are the responsibility of the authors and, therefore, DECUS, Digital Eciuipment Corporation, and the**  editor assume no responsibility or liability for articles or information appearing in the document. The views herein expressed are **those of the authors and do not necessarily express the views of DECUS or Digital Eciuipment Corporation.** 

# Contributions

The DeVIAS Letter, the newsletter of the Delaware Valley IAS user's Group, needs contributions from members in order to continue as an effective medium for exchange of information regarding IAS. All contributions should conform to the standards set by the Multi-Tasker, the IAS/RSX SIG Newsletter. These are:

All contributions should be camera-ready copy (i.e. sharp black type in a 160 x 240 mm area (8.5 x 11 inch paper with one inch margins}} and should not include photocopies. If you use RUNOFF to prepare your contributions, the following parameters have been found to be satisfactory:

> .PAGESIZE 60,80 .LEFT MARGIN 0 .RIGHT MARGIN 72 .SPACING l

These parameters assume output onto a line printer with a pitch of 10 characters per inch. Adjust them to maintain the same margins if another pitch is used.

 $\overline{2}$ 

Send contributions to:

Ontario Hydro 700 University Ave. Toronto, Ontario Canada, MSG 1X6

Attn: John W. Drummond Mail Stop - M4E5

#### From the Editor

Here, at last, is the closest thing we are likely to get to an IAS Internals Manual. It is without a doubt more useful to those of us with source licences, but then that would be true regardless of the level of detail.

The Fall 1982 U.S. DECUS provided two papers from the IAS development group: one on the Node Pool Problem and a proposed solution and another on ACP's and their use in IAS. The IAS product panel declined to discuss the contents of IAS Version 3.2, but appear to be attempting to provide maximum benefits with minimal expenditure.

If any of you have suggestions, get them to Bob or myself and we'll pass them on to Tim Leisman, the IAS Product Manager. My own priorities include

- 1) PDP 11/24 support (apparently trivial)
- 2) Digital Storage Architecture Support (RAB0, RA81, RA60, TUB0)
- 3) Open-ended solution for SCOM depletion and memory deadlock problems.

In the longer term, other mechanisms such as autopatch or perhaps even access to RSX-llM distribution could be used to provide new releases of utilities such as PIP and BRU.

There appears to be some relief coming in the pricing of IAS DZ licences but no intention of including IAS under the General licence umbrella with RSTS and RSX-llM plus.

Keep the Faith

J.W. Drummond

Department of Radiation Therapy **University of Pennswlvania**  Room **410**  133 South 36th Street Philadelphia, Pennswlvania 19104

**Thanksgivins Da~, 1 982** 

Dear DeVIAS Member,

**Thi s issue is late and it is my fau l t. Mr, Drummond has had the**  body of Issue 13 ready for several months. I am sorry for the long delaw,

**For manY of** *you,* **this will be the f irst issue since I &s ue 10,**  The Problem arose durins the transition activity at DECUS. The U.S. **Chapter is no lenser responsible for any mailinss to Europe, Canada or**  Australia. The data bases that supported the mail labels were separated into the respective Chapters. For a while no one noticed that DeVIAS members were not settins the Letter. Julie Cibelli, who works at DECUS, noticed and called me for *a* complete coPw of our mailins list. She said that she would fix it. The Letter is now the only publication of the U.S. Chapter that is so widely distributed. I have a few copies of Issues 11 and 12 for those of you who missed them and ask for them,

**The re have been some chan~es in the continuins sasa of •Disital**  and the IAS Community<sup>\*</sup>. There will be a Version 3.2, for example. It was announced at the Philadelphia DeVIAS meeting a month ago. The five or six of us that showed up heard some other thinss too: The **'Develorment Team' is now entirely in Maynard. Our friends in Reading, Ensland have other Jobs now and the en tire effort is in the**  U.S. I find that comfortins. There was a lons delay in communicatins Problems to Maynard and then to Reading and back the same tortuous route. It is not that the **PeoPle in Reading were in ans was lackins,** auite the contrarw - thew were outstanding, but the Path via Mawnard was too lons. They built us a fine operating system but we should have been able to talk directly to them, not via SPR Administration or any other Eastern Massachusetts communication impediment.

Another point made at the Philadelphia meetins by Tim Leisman, **the IAS Product Manager, and Bonnie Morri sew, from U.S. Area Software**  Product Services, was that support would chanse in some respects in June 1983, She sent me a copy of the details and it is enclosed in this issue, Further, IAS will have two solid representatives from the DeveloPment Tea <sup>m</sup>*at* DECUS in Anaheim, Dne will present *a* tutorial on F11ACP and the other will address the 'Node Pool Problem.' The quality of their Presentations (and handouts that will BPPear in the Letter) are offered as testimony of their ability to SUPPORT IAS in the **future. Mr. Leisman ducked the oueslion! 1 How man y peoPle are in**  the Development Team', but assured the auestioner that these two at **least would allay out fears ca used by the presentation in Atlanta.** 

On the whole, then, I was impressed by Disital's words. The fact that thes still call it a 'DEVELOPMENT' team is encourasins. I am anxiously waiting for Anaheim. I am convinced that Mr Leisman will do all he can to promote IAS and IAS Support. He said, 'A first rate company doesn't dump people.'

Thank you for your strong responce to my letter inviting you to rejoin DeVIAS. In some ways I was hopins that no one would answer and DeVIAS could be laid to rest. But, there are about one hundred of you that returned the form. Thank you (I think). Some of you even supported the DeVIAS Letter to the extent that you included checks for twents dollars. I will return them, when I set the time, for DECUS will continue, for the immediate future, to publish us. It it very comfortins to know that only one respondent said that he would not pay for the Letter. Thank you for all the nice thinss that the rest of YOU said.

If sou did not receive an invitation to renew sour membership, please notify me. I did fail to send them to peolpe who had only recently Joined.

Another small detail was taken care of at the meeting. By acclamation our new bylaws were passed. DECUS has taken to renewing the license of each LUG every year. I have been livins on waivers for a while, trying to get the required documents together. The bylaws, which have never existed before, are required. Our bylaws are due to the effort of Bob Stodola, our Librarian; Thank you Bob. So, our new \*Operatins Procedures' are also enclosed in this issue. I would like to hear any comments on them you would care to commit to paper.

I wish wou all *<sup>a</sup>*merry Christmas, haPPY Ch <sup>a</sup> nu ka h, and *<sup>a</sup>* prosperous New Year. And, I thank you for your support during this Ye <sup>a</sup> r.

5

Sincerely, Robert F. Curles

#### OPERATING PROCEDURES

#### Article Name

1.0 The name of the orsanization is the Delaware Valles IAS Local Users' Group (DeVIAS).

#### Article II Purrose

- 2.0 DeVIAS is established under the bylaws of the DECUS/U.S. Charter to:
	- 1. Provide a forum for users of the IAS operating system to exchanse ideas, Prosrams, and anw other items of common interest.
	- 2. Provide feedback to Disital Equipment Corporation (DEC) on all matters concerning the IAS-operating system, related software products, services, policies, and all DEC manufactured computers, peripheral equipment, and other hardware Products,

#### Article III Membership

- 3t0 Membership reouirements:
	- 1. Any person using or interested in the IAS operating system or its related products, eauipment or services who is in the Delaware Valley or any other area without an 'IAS Only' Local Users' Group is qualified to be a mem ber,
	- 2. Ans person qualified to be a member will be accepted as a member upon submitting a completed and signed membership application to the chairman.
- 3,1 Rishts of members:
	- 1. Members shall have the right to vote for all DeVIAS Elected Officers,
	- 2. Ten or more members of DeVIAS maw, *bY* written Petition, brins *a* motion before *a* me etins of the LUG Steerins Committee.

6

 $\mathbf{R}$ 

#### F'ase 2

#### Article IV Steerins Committee

#### 4,0 General

- 1. DeVIAS shall be administered by the Steering Committee.
- 2. The Steerins Committee shall consist of four officers and up to two at-larse members.
- 3. AnY **member** of DeVIAS maw be on the Steering Committee and the Steerins Committee shall be composed solely of **members,**
- **4. The Chairman may act independently on all matters, and**  shall inform and consult with the Steering Committee as (s)he sees fit. A majority vote of the remaining **members shall be r <sup>e</sup> auired to override decisions of the chairman.**

#### **4,1** Steering Committee Officers

- 1 The Steering Committee Officers shall serve until **resisnatian, or until removed bw the Chairman or by vote of no confidence b~ members,**
- 2. The officers are the Chairman, the Newsletter Editor , the Prosram Chairman, and the Prosram Librarian.
- 4.2 At-large Members
	- 1. The chairman may appoint up to two At-large Members of the Steering Committee,
- 4,3 Duties of the Chairman
	- 1 **The Chairman runs the show. Du e to the wide seoSraPhic distribution of its members, freouent meetinss of the Steerins Committee or Officer elections are imPracticalt**  Therefore, the Chairman shall discharse all duties normally associated with the Chairman as well as those of the Steerins Committee. The Chairman is subJect to the review of the Steering Committee, or recall by vote **of no confidence of the member <sup>s</sup> .**
- 4.4 Duties of the Newsletter Editor
	- 1 The Newletter Editor shall edit and publish the 'DeVIAS Letter', the LUG newsletter.

 $7\overline{ }$ 

- 2. In the event that the position of Chairman becomes vacant, the Newletter Editor shall temporarily assume all duties of the Chairman except that of Steerins Committee appointments until a permanent Chairman is **found,**
- 4.5 Duties of the Prosram Chairman
	- 1 **The ProSram Chairman is responsible for the Plannins an d schedulins of meetinss.**
	- 2, In the event that both the Position of Chairman and **Newsletter Editor become v acant, the Pros ra m Ch <sup>a</sup> irm an**  shall temporarily assume all duties of the Chairman **except** that of Steering Committee appointments until a **Pe rmanent Chairman is found.**
- 4.6 Duties of the Tape Librarian
	- 1. The Tape Librarian shall maintain copies of such **non-ProPrietarw Prosrams deemed of interest to DeVIAS**   $m$  **members, and furnish copies of these to DeVIAS members on reaue s t.**
	- 2. In the event that the positions of Chairman, Newsletter Editor, and the Program Chairman become vacant, the Tape Librarian shall temporarily assume all duties of the Chairman except that of Steerins Committee appointments **until** *a* **permanent Chairman is found,**
- 4,7 Vacancy in Office
	- 1. Should the Chairman vacate his(her) office by **resisnation, disability, or inelisibilit**y, a new Chairman shall be appointed by a majority vote of the remaining officers,
	- 2. Should any other officer vacate his(her) office by resisnation, disability, or inelisibility, the Chairman **shall aPPoint** *a* **replacement.**

#### Article V Elections

5,0 Removal of Officers

In accordance with Article III, the Steering Committee will accept any motion to remove an officer\_of\_DeVIAS, The motion will be Presented in the next Newsletter along with

**the comments of the remaining Steerins Comruittee members and**  a reQuest that members file a *vote* on the motion within 30 **days~ Should** *a* **maJoritY of resPondents comPrisinS at lea st**  114th of the membership at the time of the Newsletters distribution asree to the removal, the officer is removed, and must be replaced by election by the members, as described below,

**5,1 Nominations** 

Should an officer be removed, or all three Steering Committee officer positions become simultaneously vacant, nominations for that position will be accepted bw the **Newsletter Editor, or the Person desisnated to function in**  that capacity. The nominees will be contacted, and shall accept bw filing a brief statement in their behalf to be **Published in the next Newsletter, All members ffiaw return**  the ballot published in that COPY of the Newsletter, The nominee receivins the most votes will be elected and take office immediately,

#### Article VI **Meetinss**

6,0 General meetings

Meetings shall be scheduled approximately &ix times Per wear, Two of these meetings shall be at the SPring and Fall DECUS U.S. Charter symposiums to allow geographically distant members to attend.

6,1 Steering Committee meetings

The Steering Committee shall meet bw Phone Prior to each **seneral meetins, or at the Chairman's reauest,** 

#### Article VII **Amendrr,ents**

7.0 Amendments to these operating procedures shall be made in the same manner as removal of officers above.

9

# A. R. A. P.

AERONAUTICAL RESEARCH ASSOCIATES *of* PRINCETON, INC. 50 WASHINGTON ROAD, P.O. BOX 2229, PRINCETON, N.J. 08540 ... (609) 452-2950

September, 15, 1982

Joe Vol onaki s Zamil Soule Steel Building Co., Ltd. P.O. Box 270 Dhahran Airport Saudi Arabia

Dear Mr. Volonakis:

In the August 1982 issue of The DeV!AS Letter you requested the changes necessary to run SPY on IAS V3.1. The module SPYTI2.MAC needs to be modified, no other changes are necessary. I have enclosed a DIFFERENCES insting between<br>the V3.0 (SPY112.MAC) and V3.1 (S31TI2.MAC) version of this module. Make the necessary source code changes, assemble and link.

Frank Borger of the Michael Reese Medical Center has noticed a problem with SPY in a heavy swapping/shuffling environment. It appears the CPU time is not in any of the pl aces DEC says it should be. If you experience these symptoms, you may want to contact Frank to see if he has a work-around. His address is:

> Frank R. Borger Instrumentation Division Head Department of Medical Physics Michael Reese Medical Center 29th Street and Ell is Avenue Chicago, IL 60616

I have also enclosed the V3.l modification to another A.R.A.P. utility, DSM (Disk Storage Monitor), for future reference. The change in this case involves the patch to the PDS login module.

Pl ease feel free to contact me if I can be of any further assistance.

Sincerely,

 $\sim$  0.

John D. Leonard Manager, Computer Facilities

JDL/oh

Enclosure: as stated

cc: The DeV!AS Letter

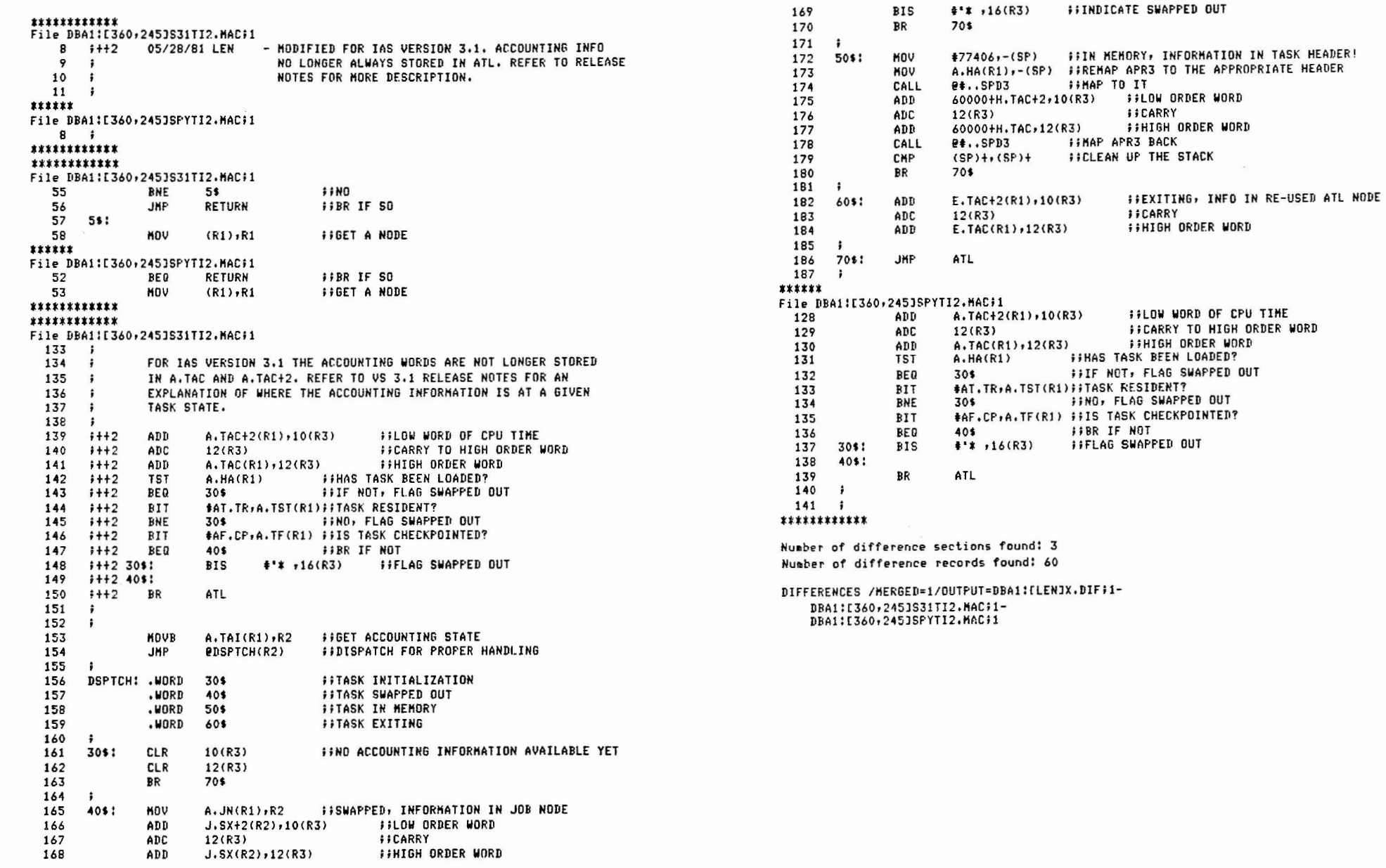

 $11$ 

 $\sim$ 

 $12$ 

 $\mathcal{O}_{\mathcal{M}}$  . The set of  $\mathcal{O}_{\mathcal{M}}$ 

#### E360,2153V31LDGI.PAT

;

÷

÷

÷

÷

,

ŷ.

;

; ÷

.= LOGI+330

NDP

END.

CHANGE PIP TO NOT

.ASCII /NO/ ASCII /T /

#### [360,215]V31LOGI.CMD

 $\tau_{\rm{tot}}=0$ 

```
.TITLE LOGI
                                                                                                                     - APPLY ARAP PATCH TO PDS LOGIN PROCEDURE LOGI.OBJ
                                                                                                      ! 11/27/79
       .IDENT /V03.1/
                                                                                                                     - MODIFIED FOR IAS VERSION 3.1 DISTRIBUTION
                                                                                                      95/29/81ARAP SPECIFIC PATCH.
                                                                                                              PBSODL.ODL MUST BE EDITED TO REPLACE THE NORMAL LOGIN MODULE
       MODIFIES LOGIN PROCEDURE SO THAT ALL LOGIN'S RUN ... NOT TO CHECK
                                                                                                              WITH THE PATCHED LOGIN MODULE.
       DISK STORAGE USEAGE. ALL NOTICES ARE FROM LBOIE1,11NOTICE.TXT
                                                                                                              IN [11,100]PDSODL.ODL CHANGE -
       MODIFIED 5/29/81 BY J. LEONARD TO ADJUST FOR IAS VERSION 3.1
       .PSECT LOGI, RO, I
                                                                                                              TO.
LD6I=.
                                                                                                                             LOGI-[11,100]ARAPLOGI
                                                                                                              01170: .FCTR
= 1.061 + 2702EDI [11,100]PDSODL.ODL
                       FORCES /NONOTICE LOGINS TO RUN ... NOT ALSO
       NOP
                                                                                                       MCR
                                                                                                       ON SEVERE CONTINUE
       PATCH LGINOT TO CALL ... NOT AND CHECK NOTICE FLAG. IF
                                                                                                       PIP [11,100]ARAPLOGI.OBJ;*/DE/LD
       NOTICE THEN SEND ... NOT TI:=LB0:[1,1JNOTICE, TXT, IF NO NOTICE THEN
                                                                                                       ON SEVERE STOP
       SEND NOT TI:=LB0:[1,1]BATNOTICE.TXT.
                                                                                                       MAC [11,1003ARAPLOGI.POB=[11,1003V31LOGI.PAT
                                                                                                       LBR [11,100JARAPLOGI;1=[11,100JPDS/EX:LOGI
= LOGI+224
                                                                                                       INS E11,13PAT
                               # NOTICE FLAG
                                                                                                       PAT C11,100JARAPLOGI;2=C11,100JARAPLOGI;1/CS:076113,ARAPLOGI,POB/CS:026161
LGI \cdot N0 =001
               #LGI.NO, QUFLG
       BIT
                                                                                                       TKB @E11,100JPDSTKB
, = 1061 + 2402(R3), R2# ADDRESS OF NF1: OR BF1: ('LBO:').
       MOV
        NOVB
               #1, (R2) +F HEADER BYTE OF '1
                                                                                                       REM ...PAT
                                                                                                       DCL
               USRUIC, (R2)+
                               # MOVE UIC TO COMMAND LINE
       MOVB
               USRUIC+1,(R2)+
        MOVB
                               ; TRAILER BYTE OF '1
               #1, (R2) +MOVB
        NOP
        NOP
        NOP
        NOP
       NOP
        NOP
        NOP
        NOP
        NOP
        NOF
        NOP
        NDP
        NOP
```
13

# IAS Support

U.S. Area Software Product Services is pleased to announce the consolidation of telephone and on-site support for IAS and all layered products, including DECnet/IAS and DBMS-11/IAS, at the Sudbury Customer Services Support Center. These services will be available through June 1983.

Support provided by the Sudbury Support Center includes:

- . Installation
- . On-site and telephone remedial services during warranty
- . Telephone remedial services for customers having BASIC service and DECsupport contracts
- . On-site remedial and preventive maintenance support for DECsupport customers
- . Consulting services

Since July 1, 1982, telephone support has been available to all IAS warranty and SPS customers from 8:00 A.M. to 5:00 P.M. local time, nationwide, using a toll free number (800-343-5734). Massachusetts customers call collect. All Colorado CSC registration information has been automatically transferred to the Sudbury CSC.

Effective July 1, 1983 - SPS will offer Self-Maintenance Service. The Self-Maintenance Service being offered for IAS will consist of the following:

- . Software problem
- reporting service individual response. All responses to be published.
- . IAS Software Dispatch
- . Autopatch service
- . Software product updates

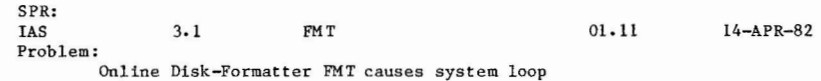

When FMT is used to format a RP03 disk, the system runs into a high-priority loop. Only contr.C starting MCR reactivates the system. DEMO showes no activity (Null-task active), even the system clock is stopped. This problem seems to occur when any other task is doing IO via FlIACP and/or DP-handler.

Concerned tasks:  $DP... 06$ 248 **GEN** TT.... V03.00 GEN 248 F11ACP D0322 220 **GEN**  $\ldots$ MCR  $V42$ GEN 230  $\cdots$ FMT  $01.11$  GEN 54

ANSWER:

Up to now no answer ( $24$ -sep-82)!

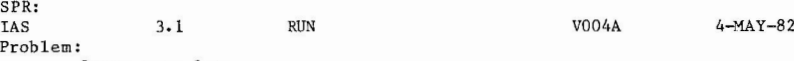

Lower case letters.

Can RUN be changed to accept also lower case letters to run task.

# Answer:

PROBLEM: Character case considerations on RUN command. **RESPONSE:** 

Thank you for your SPR.

Users of timesharing systems will find that PDS handles all case conversions they can issue commands in upper, lower or mixed cases. However, some of the older system tasks perform their own command string parsing and often only check for uppercase characters. It would be quite an effort to convert all of these and at this late stage in the product life of IAS it is very unlikely that the cost could be justified.

PS: This is in my opinion a very unsattisfying answer !

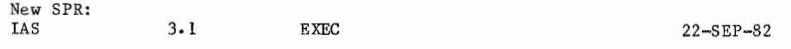

Problem:

#### Data Parity Error on Swapping disk moves taskstatus to IR4.

An occasional data parity error occuring in the swap file (ERRLOG: Hard Error) causes a task status of IR4. The task is then blocking the system, because no abort is possible. Manually clearing the  $I/O$  count (ATL + 12) will free the memory but not the used nodes, used temporary files (i.e with F4P) are not deleted. There is no way to exit the task in a normal way, in case of such a **possible data error.** 

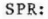

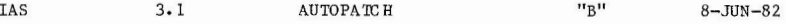

Problem **l:** 

AUTOPATCH does not return a corrected file to the System-disk, **when used with a separate work disk.** 

The file [11,15]EXEC.ODL is changed with EXECODL.COR and is used to link the new EXEC, but is only on the work disk. The file EXEC.ODL on the real SYSTEM disk is left unchanged, this causes APR problems as soon as the EXEC has to be linked **again with following exec-patches.** 

#### Problem 2:

**Missing Message files on the work disk.** 

The Autopatch procedure should copy  $[1,2]$  message files to the work disk (actual SY:). In case of an error there is no useful **error message.** 

Example: missing WK: disk, LBR produces a fatal error 31 ...

# ANSWER:

PROBLEM:

The problems with the Autopatch Kit "B"

RESPONSE :

Thank you for your SPR in which you outlined two problems with the **Autopatch Kit 11B<sup>11</sup> •** 

Problem (I) Autopatch does not return a corrected file to the System disk, **wh en us ed with a separate Work disk• Please find enclosed a preview of an article which addresses** 

this problem. Problem (II) Missing message files on the work disk.

This problem will be considered for any future IAS V3. l **Aut opatch Releases. We would point out, however, that there are space restrictions involved with the work disk in the**  Autopatch Process, particularly when the disk is an RKOS. To copy message files to the work disk from the system disk **would reduce the amount of space available for Autopatch files from the tape. This may result, for example, in the process becoming much slower, and consequently this point will also have to be considered.** 

SPR: IAS 3. l F4POTS **K. Centmayer Inst. f. Datenverarbeitung Techn:f.sche Universitaet Muenchen**  Franz-Josef-Str.38, 8000 Muenchen 40 11/45 820 120k MT 9 Problem: V3.0 **Munich**  RP 03 F4POTS does not always handle Floating-Point Interrupts. 14-APR-82 When the FP Unit encounters an Underflow the Value should be set to Zero, **this is not done in every case, instead a large (positive exponent) value is returned.**  This seems to bee a timing problem, because system activity (bus activity) increases the error rate. The same promlem exists with FP overflow (Error 72 turned off). **The system hardware is o.k. , same problem at other hardware.**  This problem exists only under IAS not under RSX llM. This was tested on a system normaly running 11M, same error. Same problem with FORTRAN 77 (V4.0). ANSWER: PROBLEM: **Floating point exception error .**  RESPONSE: **Thank you for your SPR. The problem you have reported is due, under certain circumstances, to the Floating point exception service being delivered to the wrong task . Pleas e find enclosed a preview of an ar ticle which will correct this fault.**  PS: Article is in Software Dispatch Aug.1982 Seq. 2.1.1.7 (is o.k.). SPR: IAS 3.1 BRU 1.01 l 9-APR-82 Problem: BRU Errors. BRU reports a Select-error on MT: and switches tape off-line, but realy expects **only the continuation tape; please provide a better message .**  To copy one file with /VER four times a new reel must be mounted. BRU reports END OF TAPE 1 ON MTO: but continues to read (or something else) on the tape . BRU reports an error in [001,00l]file, indeed the file is in UIC 1,2 but UIC 1,1 was an empty UIC. After copying a single file BRU with /VER reports 2 files and twice the number of blocks . **BRU reports tape - error, but not always , which file is realy bad.**  The second atempt to copy a bad file brings a warning FILE NOT SUPERSEDED, and endless error messages  $(1/0 -1)$  in the verify pass.

BRU produces mysterious messages: Fatal I/O error code -16 (nothing has been changed !). Fatal Device not in system DP2.

**BRU produces files which are empty or nonsense.** 

ANSWER: PROBLEM STATEMENT **The user reported several BRU errors.**  RESPONSE **Thank you for bringing these problems to our attention. lbwever, in** 

order to solve the problems we definitely need more information. We believe that most of the reported problems are fixed in the Autopatch **"C" for IAS.** 

**If you encounter these problems again, please resubmit the SPR enclosing the console listing, a map of BRU running on your system and**  any other information you think will help to solve the problems, The article with all new BRU patches which were included in the **Autopatch "C" for IAS is attached for your convenience to this SPR response.** 

PS: Autopatch "C" has a lot of BRU-patches , not tested up to now.

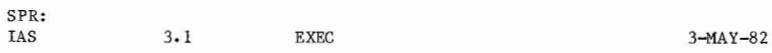

Problem:

Interaction of SWA, UTL, SAV et al,

A system cannot be saved with the Swap-file on another disk, (without the /NOIN switch). But a system can be saved with the sheduler enabled, The swap-file can **be. removed with the sheduler enabled, without an error message. But without a swap fil e starting of TS-programms is not possible , there is simply no reaction, and no message, why there is no reaction. Now a SAV with the sheduler still enabled, what is normaly possible, is with no, or a very small swap**file not possible, because the DMD will not start, and that is a fatal error,

ANSWER: PROBLEM: Interaction of SWA, UTL and SAV, RESPONSE: Thank you for your SPR,

In order that the swap file can be saved in the system it must reside on SYO: (the system device) or on a dedicated volume (i.e. a non-removable medium such as DSO:),

As regards being able to delete the swap file while the scheduler is enabled, enclosed is a preview of a forthcoming publication article which addresses the problem.

PS: There is a patch for ... SWA: A swap file cannot be deleted with the sheduler enabled. Not published up to now.

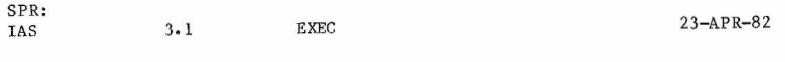

Problem:

19

Pseudo Devices OV: and Pl:

**There are two devices, which can be found in the list of the logical units**  of a task ( e.g. TKB) OVO: and PIO:. These devices are not in the list of the symbolic devices ( SYS /DEV ) and are not generated in a Systemgeneration ( the line ;DEV=PI is commented out in SYSGEN.CMD). These devices cannot be REDirected, but can be REAsigned (with unknown effect). **Please provide some documentation concerning OV: and PI:.** 

ANSWER:

PROBLEM:

**Information required on Pseudo Devices.**  RESPONSE:

Thank you for your SPR,

**Pseudo Device Pl is the name of a handler task that contains the Task Control Primitives. They are used by CLis to initiate and monitor their sub-tasks and can be accessed by users of the Task Control Services (refer to the "Writing**  Command Language Interpreters" manual for further information). IAS can be generated in three different types of system but some component **software (notably TKB) is required to be common to them all and so must modify**  its action to suit the type it is running on. So it will try to queue an I/O **request to PIO:, upon failure (as in your case) it knows it is running on a Real-Time or Multi-User system and so can take appropriate action.**  Ps eudo Device OV is referenced by the task builder when it is building an **overlayed task. The LUN assigned to this device is used to access overlay**  segments. It should always be left assigned to the disk containing the load **image, i.e. its initial value.** 

It is possible to REASSIGN both these devices for a task (with suitable privilege) but in doing so (particularly for a privileged task) you can **seriously degrade system performance.**  SPR:

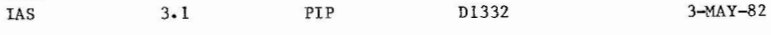

Problem:

The switch /FI in PIP to access a file via file ID number does not work always.

With the /FI switch only a file copy is possible. Listing (/LI and /FU) is not possible. BAD DIRECTORY FILE ... Renaming (/RE) produces strange errors. (see attached listing.) De leting (/DE) only partially deletes a file,

Especially listing would be very useful to find a file which is reported in error by other utilities (e.g. BRU).

ANSWER: PROBLEM

STATEMENT

The switch /FI in PIP to access a file ID number does not always work, Specifying the /FI, /LI, and/or /FU switches together do not list the **directory information for the file. Instead, PIP issues the error**  message "BAD DI REC TORY FILE".

RESPONSE

The only function of the /FI switch is to list the contents of directory files (UFOs), for example [0,0]005222,DIR (UFD (5,222]). The UFO to be listed may be the default directory or one specified in the command line as [g,m]. It is also possible to specify the UFD to be listed by supplying its File-ID using the /FI switch,

**Under no circumstances can the PIP /LI switch be used to list the**  directory information of a given file when only the File-ID of the file is known. The /FI switch checks the file header for the owner and UFD of **the file. It cannot get this information from any of the separate files**  in a directory, only from the directory file itself  $([0,0]005222. DIR)$ . The only way to gain any information about the owner (and therefore possibly the UFD of such a file) is to use the DMP utility to examine the file header with the /HD switch. Note that it is generally impossible **to always determine the UFO of a file from the file~s header, because**  information concerning renames is not tracked there. We realize that the Utilities Manual is also a little misleading when it states that "to list a directory file whose identification number is 301, 27...". But it is correct, as it means that the file ID that

you specify must be the file ID of a directory file (i.e. [0,0]005222,DIR, UFD  $[5, 222]$ .

SPR:

IAS 3.1 DSC X0036 24-MAY-82

**Problem:** 

DSC terminates with memory protect violation

Trying to copy a disk to another disk (both foreign mounted) results in an exit of DSC.

# DSC >DP 2: /VE=DP 3:

DSC -- 84 INPUT DISK NOT BOOTABLE

DSC -- \*WARNING\* 56 OUTPOT DISK DP2: IS NOT BOOTABLE

```
TASK "...DSC" TERMINATED
```
MEMORY PROTECT VIOLATION PC=063702 PS=l74000 R0=063713 Rl=000015 R2=000000 R3=000002 R4=063616 R5=063646 SP=000776

#### ANSWER:

PROBLEM

#### STATEMENT

If the V3.1 version of DSC detects a bad file header while copying to a disk, it may trap as a result of clearing the bit in the bitmap which corresponds to the bad file header. The first of the following patches eliminates that possibility. If a primary header of a file on an input disk is found to be bad, that entire file will not be copied. DSC may also trap in this case unless the second patch is applied. RESPONSE

In this version of on-line DSC, the Index File bitmap of the input **disk is copi <sup>e</sup> d directly to the output media on the assumption that the**  output bitmap will be an exact copy. If an invalid header is detected on the input disk and the output is a disk, that file is not copied and the corresponding bit in the bitmap is cleared. Under the same condition but with tape output, the file is also by-passed but it is **impossible to correct the bitmap. Later, when a disk is restored from**  that tape, there is no indication to DSC that an error was detected during creation of the tape. Thus the new output disk created from **the tape has a bit in its bitmap corresponding to a non-existent file.**   $VFY$  will detect and report the invalid  $bit(s)$ . The best way to clean up the disk is to copy it directly to another disk so that the invalid bits may be cleared. Version 3.0 of IAS handled this area differently **but in a much slower fashion.** 

Two problem areas have been discovered in the V3.1 version which may be cor rected by the following patches to module DWTID and module DFIND. The following patch DWTID eliminates the cause of a trap, which may occur during a disk to disk copy, because of the clearing of a bit in the bitmap. The stand-alone DSC s cannot be patched. The **patch to DFIND eliminates the cause of a trap when trying to access**  the next valid header on the input disk after the detection of a bad **header. This trap is not dependent on the type of output med ium.**  Use the following procedure to apply the patches. PS: Two patches for DSC, up to now unpublished.

30 Aug 82

Robert F. Curley University of Pennsylvania School of Medicine Department of Radiation Therapy 3400 Spruce Street Philadelphia, PA 19104

Bob:

Sorry for the delay. I have improved the notes for the talk to include what I would like to have done if there had been more time for preparation and presentation. Everything that was in the talk as I gave it is included. I also edited the document that Richard DeMorgan prepared to correct a few minor errors. Both are on the tape, which is in DOS format, 800 BPI.

I am now part of the VMS support group. As things stand now, this means that I won't be going to Disneyland this December. Perhaps some future DECUS.

I also want to thank you and Ray French for the help that you gave in Atlanta. The success of the Q and A was due in large part to this help. Thank you.

Sincerely,  $\left( \begin{array}{cc} 1 & 1 \end{array} \right)$ ~

Rod Shepardson

# IAS Executive Documentation

# **CONTENTS**

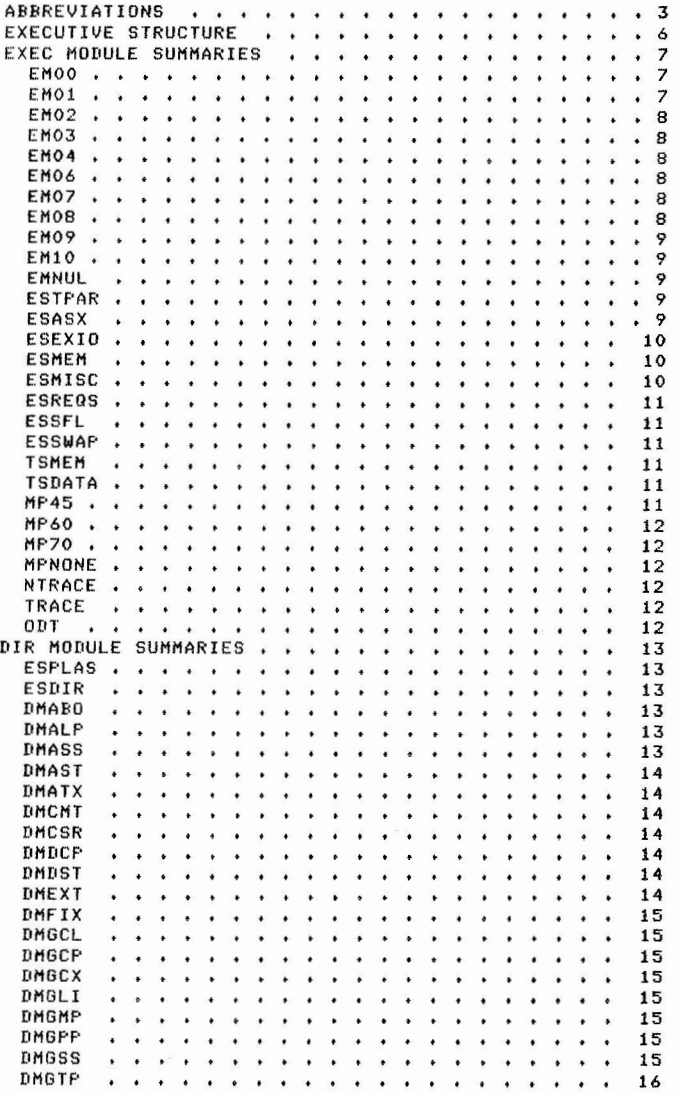

# IAS Executive Documentation

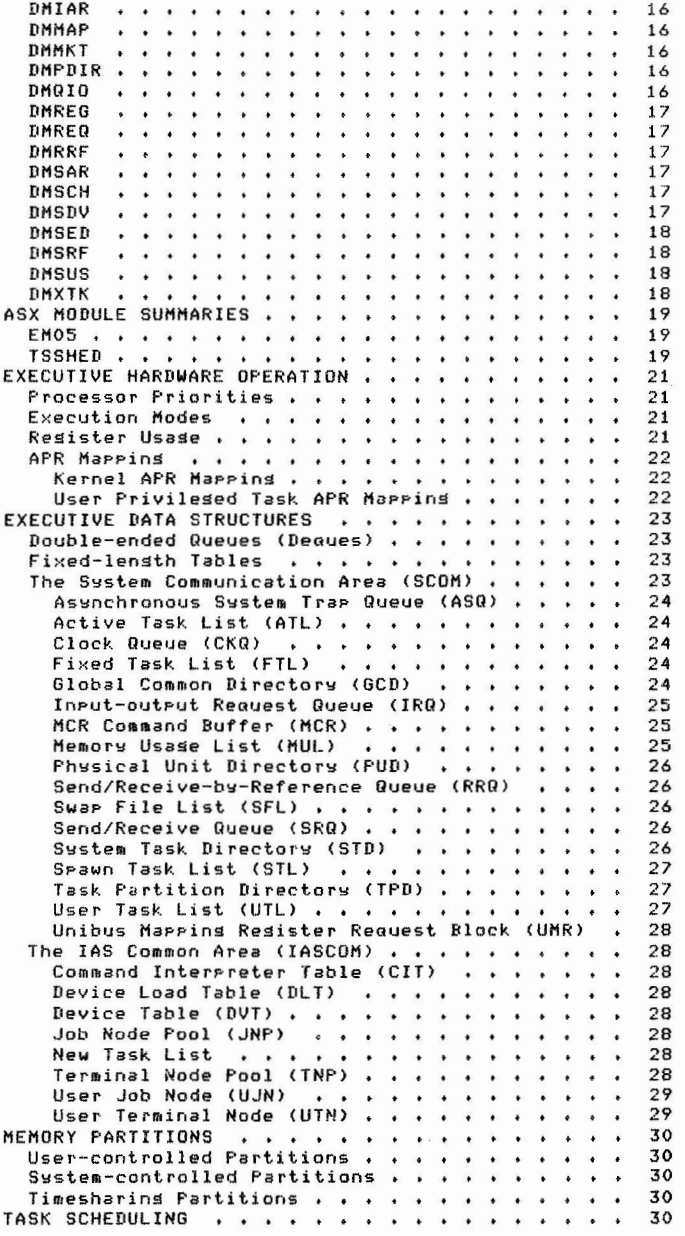

23

 $\overline{\mathcal{M}}$  . The contract of the contract of the contract of the contract of the contract of the contract of the contract of the contract of the contract of the contract of the contract of the contract of the contract of

 $24$ 

 $\mathbf{y}$  , and  $\mathbf{y}$  , and  $\mathbf{y}$ 

#### IAS Executive Documentation

 $-1$   $-1$   $-1$ 

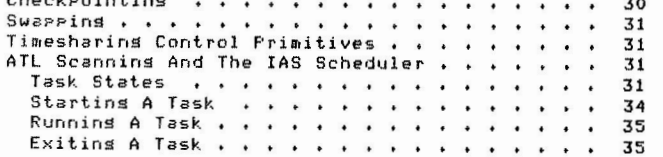

 $\mathbf{C}$ 

#### IAS Executive Documentation ABBREVIATIONS

# 1.0 ABBREVIATIONS

The followins abbreviations are used consistently both in IAS Executive listinss and in this document:

- Ancilliary Control Process ACP
- ADB Attachment Descriptor Block
- APR Active Pase Resister
- ASQ AST aueue
- Active Sesment Resister (same as APR) ASR
- AST Asynchronous System Trap
- ATL Active Task List
- CDA Crash Dump Analyser
- Command Interpreter Table CIT
- cka Clock Queue
- CLI Command Lansuase Interpreter
- DEQUE Double-ended Queue
- DIC Directive Identification Code
- DLT Device Load Table
- DPB Directive Farameter Block
- DVT Device Table
- File Control Block FCB
- FTL Fixed Task List
- GCD Global Common Directors
- IOSB Input/output Status Block
- IRQ Input/output Request Queue
- ISR Interrupt Service Routine
- JNP Job Node Pool
- LBN Losical Block Number
- Load Resion (task state) LRG
- LUT Losical Unit Table

# IAS Executive Documentation ABBREVIATIONS

# IAS Executive Documentation ABBREVIATIONS

- Monitor Console Routine MCR
- MFD Master File Directors
- Memory Reauired for Load MRL
- Memory Usase List MUL
- Object Time System OTS
- Pase Address Resister PAR
- Pase Descriptor Resister PDR
- Frosram Losical Address Space **PLAS**
- Physical Unit Directory PUD
- RDB Resion Descriptor Block
- Resion Descriptor List (same as GCD) RDL
- RRQ Receive by Reference Queue
- Swap File List SFL
- SGA Sharable Global Area
- SRQ Send/receive Queue
- Synchronous System Trap SST
- STD System Task Directory
- STL. Srawned Task List
- TCP Timesharing Control Primitives
- Timesharins Control Services (macros) TCS
- **TNF** Terminal Node Pool
- Task Partition Directors TPD
- User File Directors UFD
- User Identification Code UIC
- Unit Information Table UIT
- UJN User Job Node
- UMR Unibus Marring Resister
- UTL User Task List
- UTN User Terminal Node

27

 $\tau$ 

Volume Control Block VCB

Window Descriptor Block. WDB

28

 $\sigma$ 

#### IAS Executive Documentation **EXECUTIVE STRUCTURE**

and the con-

 $\mathcal{C}^{\mathcal{C}}$ 

# 2.0 EXECUTIVE STRUCTURE

The resident executive consists of two images that exist in real memory. They are both constructed as tasks (by the Task Builder.) One imase is a bootstrap, XXXXXBOOT. TSK, and always resides at real memory location zero. The other is the executive, EXEC.TSK. The overlas description is as follows:

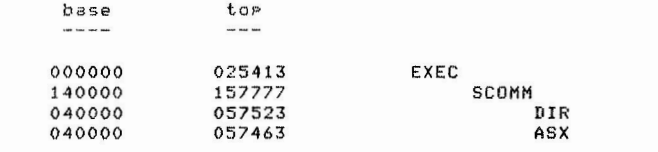

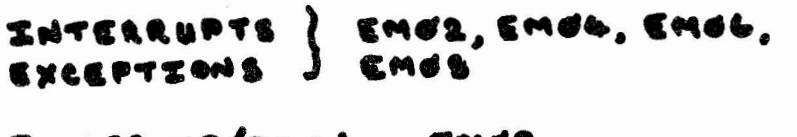

 $\mathcal L$ 

POWER UP/DOWN Ewba

 $SM67$ ASTA

- $Em16 + DM...$ DIRECTIVES
- BSTPAR, ESMEM, MEMORY TEMEM MANAGEMENT

ESEXIO, ESSEL,  $\mathbf{z}/\mathbf{e}$ ESSWAP

ATL SCANNING EMBE, TIENED SCHEDULING

PRIMARY AREAS OF

#### EXBC THE IAS

#### IAS Executive Documentation EXEC MODULE SUMMARIES

#### 3.0 EXEC MODULE SUMMARIES

#### 3.1 EM00

#### Macros for:

interrupt vector format set/put a word from/into previous address space crash system.

# Glossary.

Symbolic definitions for:

bit ratterns in program status word external pase labels PDP-11/70 resisters system trace (T-bit) debussins aid conditionals indices to SST vectors termination notice codes event flas bit masks common deaue node words task partition directory memory usage list slobal common directors Physical unit directory system task directory active task list timesharing ATL linkade task header offsets resion and window descriptor blocks E.XXX offsets swap file list user task list I/O request queue allocation and deallocation clock aueue AST queue send/receive queue send/receive by reference aueue srawn task list MCR command buffer task states system event recosnition flas UMR support.

# 3.2 EM01

KVZERO trap vectors (kernel virtual zero).

BOTKSP Kernel stack area.

.SG.OT Executive impure area.

IAS Executive Documentation EXEC MODULE SUMMARIES

# 3.3 EM02

Return to interrupted program: .INTXT normal ISR exit EXINTX, .. ERTZ EXEC ISR exit ENDDIR process end of directive.  $3.4$  EM03 Power fail and recovers service: PURXDN POWER down

#### 3.5 EM04

# Service for:

PUR.UP POWER UP.

TRAP04 traps at location 4 SFAULT sesment faults TRPTRP TRAP instructions EMTTRP EMT instructions BPTRP T-bit traps and BPT instructions IOTTRP IOT instructions RESERV reserved instructions FEXTRF floatins point exception interrupts SSTCOM SSTs.

# 3.6 EM06

Clock interrupt service routine. CKI

CTREC Clock tick recosnition.

# 3.7 EM07

.DASTO, .DAST1 AST declaration.

#### 3.8 EM08

FEXREC Service for floating point exception interrupts.

31

 $\mathbf{W}$  . The  $\mathbf{W}$ 

 $\sim 100$ 

**CONTRACTOR** 

 $\mathcal{A}_0^{(m)}(1)$  .

#### IAS Executive Documentation EXEC MODULE SUMMARIES

3.9 EM09

This module was split into the modules ESASX, ESDIR, ESEXIO, ESMEM, ESMISC, ESREQS, ESSFL and ESSWAP.

3.10 EM10

DIRECT System directive dispatch.

DIRDPT Unprivilesed directive dispatch table.

PDIDPT Privilesed directive dispatch table.

.DRSRN System directive return.

3.11 EMNUL

NULTSK The null task.

#### $3.12$  ESTPAR

Support for IAS type partitions:

.MULFR free memory .TACTK call .ACTK for a timesharing partition .IASFR free memory in an IAS partition .GATSP set memory for a task sesment . IASFM set contisuous space in an IAS partition . IASFC find/free block of memory contisuous to allocated memory HOLEFD find first hole large enough MEMOVE shuffle occupied memory SWMVCK see if memory can be shuffled SWSTCT relocate task root when shuffled SWDROP move block of memors FREESP free space.

# $3.13$  ESASX

ATL scan routines:

.AIWAK wake ur handlers on task load .CLNGA clean up task's slobal areas .FLRRQ check for sends by reference on task exit. IAS Executive Documentation EXEC MODULE SUMMARIES

**COLLECTION** 

#### 3.14 ESEXIO

Executive I/D routines:

.IONOD select and clear I/O node from rool .RDTSK read task root sesment .WTTSK write task root sesment .RDRGN read resion .WTRGN write resion.

#### 3.15 ESMEM

Memory manipulation routines:

.ACTK allocate memory to task .FMEM 1ocate contisuous block of memors in partition .FCMEM locate free memory contisuous with allocated block .FREM free allocated memory .FRESG free contisuous sesment in partition.

#### 3.16 ESMISC

Miscellaneous routines:

.CEFN, .CEFN1 validate and convert event flas .CKDEL delete node from clock aueue .CKINS insert node in clock aueue .CLMEM clear memory .CREQS, TREQS request tasks for executive .CRGCD create GCD node for resion .CTIT convert time interval to ticks .DLRG delete resion .EXCU clean up for exiting task .FLRCQ flush send/receive aueues .FSTD search STD .HCKSM compute header checksum .LUNPT convert LUN to LUT address .MPNOD fill in memory parity error los node .NDSCH search ATL for task .PPOOL select node from pool .RELES release resions on task exit .PGNSW remove resion/SGA from memory .RLRG release resion .RMCR return MCR command line node to rool , SPDR set PDR contents for task .SRCH search list for task .STSPN make STL node into ATL node on task exit .TSKRS resume task .TSKUS unstor task.

#### IAS Executive Documentation EXEC MODULE SUMMARIES

3 , 17 ESREQS

, RF.QS attemPt to make *a* task active,

3,18 ESSFL

**SFL maniPulation routines:** 

,SWALL allocate swap file sPace ,SWDAL deallocate segment of swap **file**  ,SWLBN fill in reouest node for swap I/0 reouest .SWTRN translate swap file block number,

#### 3,19 ESSWAP

**SwaP/checkPointins control routines:** 

,SWAP SWGCD **remove unaccessed SGAs from memory** SWSTOP remove stoPPed tasks from memory SWTASK remove other tasks **from memory**  SWATSC scan ATL for swaPPing SWAPIT try to remove task from memory. make space available

#### 3.20 TSMEM

Memory allocation routines far timesharing tasks:

,TSWAP obtain sPace for *a* task ,LVRES reset UTL level head SCUTL scan UTL for tasks to swap SWSWAP find tasks to stop TSTOP find storred timesharing tasks • SWTTK swap out selected task,

#### 3,21 TSDATA

Data for timesharing scheduler.

#### 3.22 MP45

Memorw Pa rity trap handlins routines far PDP-11/451

PARERR memory parity handler , PARCK null Jab Parity checkinS,

35

 $\mathcal{D}$ 

 $\mathbb{R}^n$ 

#### IAS Executive Documentation EXEC MODULE SUMMARIES

#### 3,23 MP60

Memory Parity traP handling routines for PDP-11/44 and PDP-11/601

PARERR memory Parity handler, ,PARCK null Job Parity checking,

# 3,24 MP70

Memory parity trap handling routines far PDP-11/701

PARERR **memory** Parity handler ,PARCK null Jab Parity checking,

#### 3,25 MPNONE

Memory Parity trap handling routines for systems without parity **memorw:** 

PARERR **memorw Parity handler**  ,PARCK null Job Parity checking,

3,26 NTRACE

Dummy system trace debussins aid,

3,27 TRACE Swstem trace debussins aid,

3,28 ODT

#### System debugger.

36

 $\ddot{\phantom{0}}$ 

#### IAS Executive Documentation DIR MODULE SUMMARIES

 $\mathbf{b}^{\star}$ 

 $\sim$   $\sim$ 

4,0 DIR MODULE SUMMARIES

4,1 ESPLAS

**PLAS su broutines!** 

ATRG – attach resion (with protection check and RDB). ,ATRGl attach resion <unchecked) , CADRI <sup>c</sup> onvert ADB address to window identifier ,CKRAC check access rishts to resion CWIHA convert window identifier to header address. ,ELAW eliminate address window ,MAPW ,SRRGN search GCD for resion , UMAPW ,VRDB ,VWDB WNIO – check for I/O in prosress throush window. **map address window unmaP address window**  validate RDB validate WDB

# 4,2 ESDIR

**Directive subroutines:** 

,CEFNG check user-specified event flas ,CKTI check TI indicator for validity ,CRIAD convert resion identifier to ADB address FEPPU set partition, priority and UIC ,RQRSM **reauest/resurue/unstop receiver task**  ,SNDCK check DPB size and receiver task name .SRTPD search for specified partition ,SRNEW check if task is on the new task list,

4,3 DMABO

, D.ABO abort task directive.

4,4 DM ALP

. D.ALP alter priorits directive.

4,5 DM ASS

**.D.A SS assign LUN directive.** 

IAS Executive Documentation DIR MODULE SUMMARIES

 $\mathbf{M}_{\mathrm{max}}$ 

 $\sim$ 

# 4,6 DMAST

Specify AST service directives:

- D.RAS specify receive AST . ,D,PUT sPecifY Power fail AST .D.SRA specify receive-by-reference AST
- .D.FET specify floating point exception AST,
- 4,7 DMATX
- ,D,ATX AST service exit,
- 4 , 8 DMCMT
- ,D,CMT cancel mark **time** directive,
- 4,9 DMCSR
- ,D,CSR cancel scheduled reauests directive,

#### 4,10 DMDCF'

Checkpointins directives:

,D,DCP dis•ble checkPointins directive ,D,ECF' enable checkPointinS directive.

#### 4,11 DMDST

Disable and enable directives:

,[I.DST disable task directive , D,ENT enable task directive,

# 4 .12 DMEXT

**Exi t directi <sup>v</sup> es:** 

, D, EXT exit directive ,D,EXS exit with status ,D,EIF exit if,

#### IAS Executive Documentation DIR MODULE SUMMARIES

4.13 DMFIX

Fix and unfix directives:

.D.FIX fix directive .D.UNF unfix directive.

4.14 DMGCL

.D.GCL set command line.

4.15 DMGCP

.D.GCP set common block parameters directive.

4.16 DMGCX

.D.GCX set mappins context.

4.17 DMGLI

.D.GLI set LUN information directive.

4.18 DMGMP

.D.GMP set partition parameters directive.

4.19 DMGPP

.D.GFP set task parameters directive.

4.20 DMGSS

.D.GSS set sense switches directive.

IAS Executive Documentation DIR MODULE SUMMARIES

4.21 DMGTP

.D.GTP set time parameters directive.

4.22 DMIAR

Inhibit and enable AST recosnition directives:

.D.IAR inhibit AST recosnition directive .D.EAR enable AST recosnition directive.

4.23 DMMAP

FLAS window directives:

.D.CRW create address window directive

- .D.ELW eliminate address window directive
- .D.MAP map address window directive

.D.UNM unmap address window directive.

4.24 DMMKT

.D.MKT mark time directive.

#### 4.25 DMPDIR

Privilesed directives:

.P.RLR release resion directive .P.GSW set swap space directive .P.GRD set RDL address directive .P.PSM claim privilesed task semaphore directive .P.VSM release privilesed task semaphore directive .P.ATK activate tasks directive.

#### 4.26 DMQIO

.D.QIO QIO directive.

39

 $\sim 100$ 

 $\alpha$ 

40

 $\epsilon$ 

 $\mathcal{F}^{\mathcal{E}}_{\mathcal{E}^{\mathcal{E}}}$  .

#### IAS Executive Documentation DIR MODULE SUMMARIES

 $\mathcal{N}$  .

 $\sim$   $\sim$ 

4.27 DMREG

PLAS resion directives:

.D.CRR create resion directive .D.ATR attach resion directive .D.DTR detach resion directive.

4.28 DMREQ

Task request directives:

.D.EXE execute task directive .D.REQ request task directive

- .P.SPW spawn MCR task privilesed directive.
- 4.29 DMRRF

.D.RRF receive by reference directive.

#### 4.30 DMSAR

Send and receive directives:

.D.SEN send data directive .D.SAR send and request or resume directive .D.REC receive data directive .D.ROE receive or exit directive .D.ROS receive or suspend directive .D.ROT receive data and stop directive.

#### 4.31 DMSCH

Scheduling directives:

.D.SCH schedule directive .D.RUN run directive .D.SYN synchronise directive.

#### 4.32 DMSDV

```
SST table directives:
```
.D.SDV specifs SST vector table for debussins aid .D.STV specify SST vector table for task.

41

IAS Executive Documentation DIR MODULE SUMMARIES

#### 4.33 DMSED

Sisnificant event directives:

.D.CEF clear event flas directive .D.SEF set event flas directive .D.DSE declare significant event directive .D.REF read event flas directive .D.RAF read all event flass directive .D.WFS wait for single event flag directive .D.SFS stor for single event flas directive .D.WFL wait for losical or of event flass directive .D.SFL stor for losical or of event flass directive .D.WSE wait for next sisnificant event directive.

4.34 DMSRF

Send by reference directives

.D.SRF send by reference .D.SRR send by reference and resume or request

#### 4.35 DMSUS

Susrend and resume directives

.D.STP stor directive .D.SUS suspend directive .D.RUS resume or unstor directive .D.RES resume directive .D.UST unstor directive

#### 4.36 DMXTK

Extend task directive

.D.XTK Extend task directive

5.0 ASX MODULE SUMMARIES

 $5.1$  EM05

ATL scanning:

ASXE1 scan ATL from top ASXE2 dispatch per active task status.

# $5.2$  TSSHED

Timesharins scheduler:

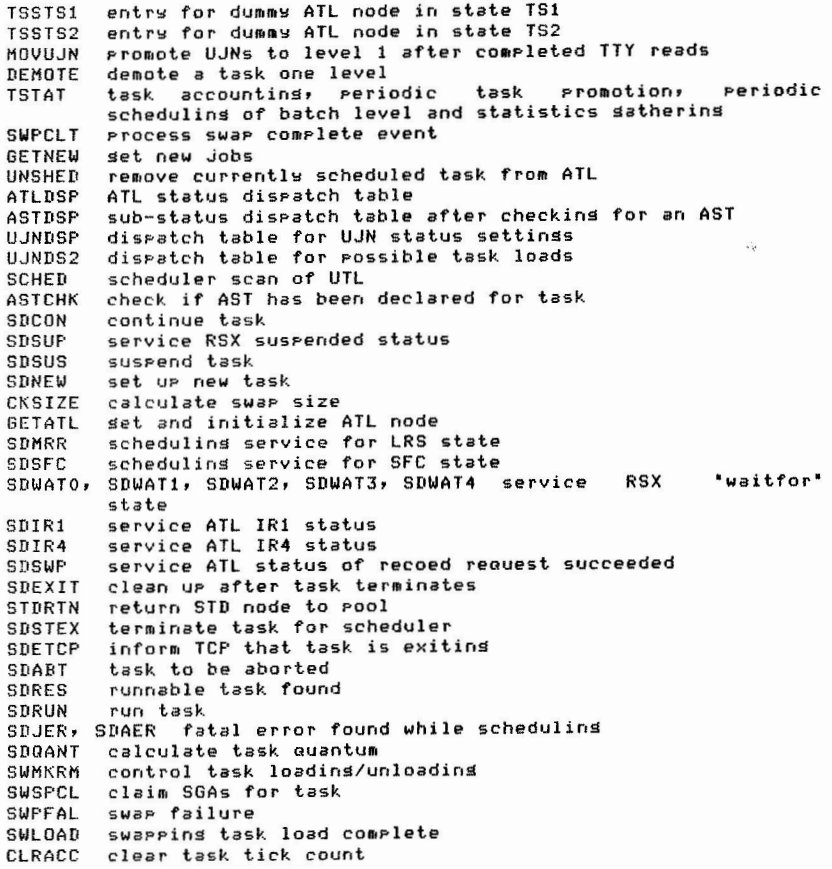

IAS Executive Documentation ASX MODULE SUMMARIES

GETSWP find swap space for task RELSWP release swap space SWSETK set up header for new task .TMOVE move deaue node .AFAC calculate allocation factor<br>QUETCP declare event to TCP.

 $\mathcal{F}$  . The contract of the contract of the contract of the contract of the contract of the contract of the contract of the contract of the contract of the contract of the contract of the contract of the contract of th

 $\mathcal{F}$  . The set of the set of the  $\mathcal{F}$ 

#### IAS Executive Documentation EXECUTIVE HARDWARE OPERATION

6.0 EXECUTIVE HARDWARE OPERATION

6.1 Processor Priorities

The followins processor priorits levels are used by IAS:

- Level 0: task execution. If a sesment fault occurs at this priority, a system trap is caused if the task is set up to service it. Otherwise the task is aborted.
- Level 1: the servicins of TRAP-ture instructions (i.e. EMT, IOT, TRAP). This includes system directives (EMT 377) and the causins of an SST if any other trap type instruction is detected and the task is set up to service it. Note, however, that a BPT trap executes at priorits 1 or the priorits of the interrupted process, whichever is the hisher.
- Level 2: the recosnition of 'system events', i.e. sidnificant event declarations, clock ticks, power failure recoveries and scheduler operation. These events are only serviced when returnins to task execution, i.e. from an interrupt or a directive.
- $Level$  3: the execution of routines which cannot be interrupted by sisnificant event or clock tick recosnition, but can be by peripheral device interrupts. The system trace (debussins routine also runs at this level.
- Levels  $4 7$ : peripheral interrupt service routines and short uninterruptable sequences.

Note that there are no 'software interrupts' between priority levels O - 3, and therefore no implied precedence.

#### 6.2 Execution Modes

All tasks, both normal and privilesed run in user mode (privilesed tasks may access system areas via PAR-mapping.) All interrupt and TRAP-tspe instruction service code runs in kernel mode.

#### 6.3 Resister Usase

The system uses only one set of the general registers (RO - RS), two stack pointers (kernel and user). (There is, of course, only one PC.)

In all processor status words, bit 11 is set. This is ishored by the PDP-11/40, and indicates resister set 1 on the PDP-11/45 and PDP-11/70. This is used because although PS bit 11 can be set in kernel or user mode by an RTI or RTT instruction, user mode programs cannot clear it.

IAS Executive Documentation EXECUTIVE HARDWARE OPERATION

6.4 AFR Mappins

6.4.1 Kernel APR Marrins -

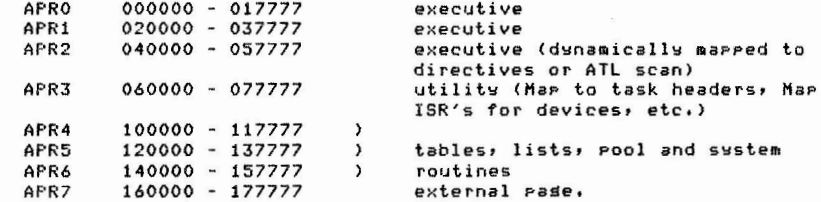

6.4.2 User Privilesed Task APR Mappins -

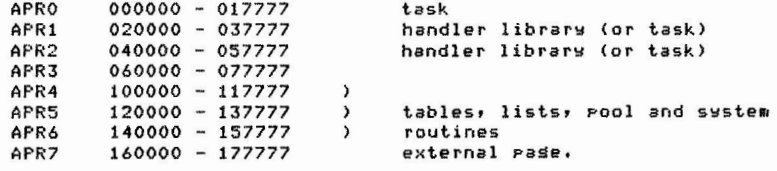

By definition, privilesed tasks have the same mappins for APR's 4, 5, 6, an 7 as the Executive.

#### IAS Executive **Docuaentation**  EXECUTIVE DATA STRUCTURES

#### 7,0 EXECUTIVE DATA STRUCTURES

7,1 Double-ended Queues (Deoues)

Manw of the sYstem internal structures take the **fora** of double-ended oueues, These *have* the advantase that the oueue can be scanned forwards or backwards and it is easy (i.e. requires few instructions) to insert or remove an entry, The list head consists of two words which are linked to the entries (the first word to the first entry, the second to the last. Thus the first entry's backward pointer and the last entry's forward Pointer Point to the first word of the list head , )

The first few words of each deque entry are in a standard format:

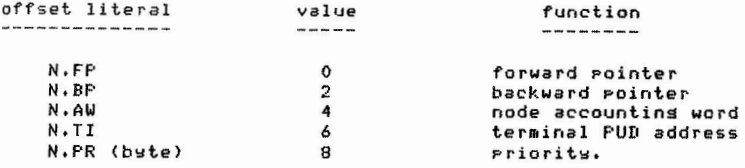

#### 7 ,2 Fixed-lensth Tables

All other structures take the form of fixed lensth tables, The size of each entrw and the number of entries are known at **swstea** seneration (SYSGENI,

# 7,3 The Swstem Communication Area (SCOH>

SCOM consists of *a* number of subroutines, variables, fixed tables *and*  lists, with the remainins space beins available for constructins **nodes.** 

Particularly important variables are:

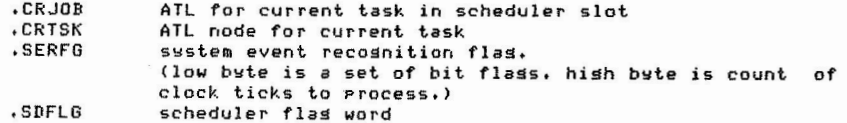

The Particular fields of ,SDFLG *are* 

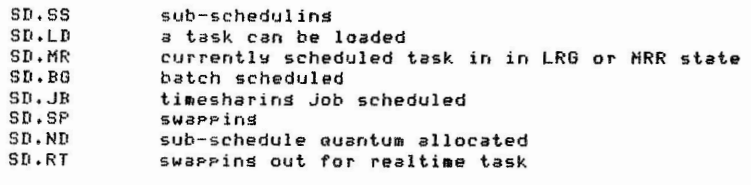

IAS Executive Docuaentation EXECUTIVE DATA STRUCTURES

- SD.RP swap for realtime task Pendins
- SD,AA ,ACTK scan aborted
- SD , TS swaPPins task sesment
- SD,TL loadins task sesment
- SD,MT timesharins mark **time** due
- SD,SW SD,HP timesharins swap **coaPlete**
- SD,FS hish Priority schedule reouired
	- schedulins because nothins *active,*

7.3.1 Asynchronous System Trap Queue (ASQ) -

The ASQ for each task is a deque consistins of one node for each AST to be executed for the task, The list head is kePt in the ATL entry for the task, ASQs *are* created when an AST occurs and another AST is beins processed bw the task, The ASTs *are* fed to the task in the order in which thew occur,

#### 7.3.2 Active Task List (ATL) -

The ATL is *a* Prioritw-ordered deoue of ATL nodes, Tasks which have entries in the ATL are either **aeaorw** resident, a reouest for their loadins has been queued or are stopped (not requirins memory), The ATL entrw for *a* task contains the characteristics of the task,

#### 7,3,3 Clock Queue (CKQ) -

The clock aueue is a deaue consistins of one node for each operation scheduled to be performed at some future time, A schedule delta-time in the first node (if anw) is decremented at each clock tick until the operation bec omes due, at which **time** it is Performed, Subseouent nodes contain schedule delta-times relative to the previous node's schedule,

#### 7,3,4 Fi xed Task List <FTLI -

This is *a* deoue of nodes for each inactive task that has been *fixed* in memory , The entries *are* the same as ATL entries, and when the task is  $n$  ade active, the FTL entry is chained into the ATL.

#### 7,3,5 Global Common Directorw (GCD) -

The entries in this deoue contain the information reouired to control SGAs created by INSTALL, and regions created dynamically by the create resion directive (CRRG\$). It also contains entries for task pure **areas.** 

 $\mathbf{r}$ 

There are five types of entry:

48

 $\mathcal{L}$ 

#### IAS Executive Documentation EXECUTIVE DATA STRUCTURES

**All Controllers** 

**Contract** 

- **DYnamicallY created resions!**  these are created by the CRRG\$ directive. Initially their **contents are undefined.**  They *are* subseouentlY **moved** to and from the swap file,
- Installed libraries: these *are* Pure, and *are* thus never written out of **memory,**  merely discarded, They are loaded from the image file from which they were installed,
- **Pure areas of installed tasks!**  as installed libraries, but anonymous. They are created by INSTALL when *a* task has *a* pure **area,**
- **Installed common areas:**  These *are* swapped to and from the image file on the disk **from**  which they were installed.
- Installed regions:

These *are* initially loaded **from** the image file from which thew were installed, Subseouently they *are* swapped to the swaP file, so that the original task image file is unchanged,

7,3,6 lnPut-outPut Reouest Queue CIRO> -

Each PhYsical device Call units) has its own IRO, The IRO is *<sup>a</sup>* Priority ordered deaue of 1/0 reauest nodes with its list head in the header of the handler servicing the device,

I/0 reauest nodes are created Primarily by 010 directives, however the executive also creates 1/0 reauests to load task **images,** record task images (checkPointing) and to run down I/0 on an exitted task,

7,3,7 MCR Command Buffer CMCR) -

This deaue exists only for compatibility with earlier versions of lAS and RSX-11D. It may be used to pass a command line to a task, althoush the correct way to do this is via the SPWN\$ directive.

7,3,8 Memory Usage List <MULi -

These deaues contain one entrY for each allocated segment of **memory** in a timesharing-type partition. It is primarily used when shuffling memory, so that the occupant of each Part of **meaorY** can readily be identified,

#### IAS Executive Documentation EXECUTIVE DATA STRUCTURES

7.3.9 Physical Unit Directory (PUD) -

This is a fixed list of entries describins each physical device unit in a system. The directory is created by the system configuration routine (SGENll,

7,3,10 Send/Receive-by-Reference Queue (RRQ) -

The RRQ for a task is *a* deoue containing nodes for each block of data sent (by *a* send/receive-by-reference directive) to the task whose RRO list head is in the STD entry for the task,

#### 7,3,11 Swap File List CSFLI -

The SFL is *a* deoue whose entries contain information about the swaP files available to the system, It is used by the swap file allocation/deallocation routines in conJunction with the swap file bitmap, **It is** also used when translating a swap **file** block nuaber into a PUD address and disk LBN. The entries are in ascending order of swap files,

7,3,12 Send/Receive Queue <SRO) -

The SRO for a task is a deoue containing nodes for each block of data sent (either by a send or send-and-reouest directive) to the task whose SRO list head is in the STD entry for the task,

7,3,13 SYstem Task Directory <STD> -

This is a me&ory resident directory of all tasks which have been installed into a system, The directory consists of two Parts:

- (1) a fixed size area (the 'alPha table') of one word for each task that may be installed at anY **tiae,** It takes the **fora** of an alPhabeticallY ordered contisuous list of Pointers to STD entries to facilitate search for the STD entry by task name,
- (2) The STD entry proper.

Havins a task installed enables it to be located quickly without the overhead of going through the NFD and UFD, Instead, *a* binarw chop search is performed on the alPha table, the STD entry located, and the logical block number is used to locate the task image,

49

 $\sim$ 

#### IAS Executive Documentation EXECUTIVE DATA STRUCTURES

7,3,14 Spawn Task List (STL) -

**This deoue contains one node for each sPawned task (i.e. tasks**  initiated by the SPWN\$ directive), In addition, **if** *a* **command** line was issued with the directive, the node contains the command line until it is Picked UP bw the GMCR\$ directive,

A spawned task has a pointer in its header to it's STL node, so that there is no need to search the STL to find the relevant node, The PurPose of the STL is to let the executive to find all tasks spawned by another task when it exits, so that the linkases can be undone.

7,3,15 Task Partition Directory <TPDJ -

This is a fi xed list of entries describins each Partition in *a* **swstea**  (with the exception of the sYstem bootstrap **memory),** The directory is created by the system confisuration routine (SYSGEN) and entries fall into three catesories: SYstem-controlled Partitions, user-controlled partitions and timesharins partitions,

Each Partition has *a* unioue six character partition **naae,** 

7.3.16 User Task List (UTL) -

This list is *a* deoue of entries used bY the scheduler to find which task to run. It is divided into a number of levels (usually four) which determine the Priority of the tasks, Each entry in the deoue contains the list head of *a* deoue of Job nodes which belons to that level,

The scheduler can Promote or demote tasks between levels on the basis of their activity history by unlinkins nodes **froa** one level and relinkins them into another. Jobs in the level 1 UTL entry set hishest Priority service **from** the scheduler, The **aaxiaum** number of levels is SPecified at SYSGEN,

The first three levels are interactive, and the scheduler arranses **task s as follows:** 

level 1: terminal interactive tasks

**level 2!**  inPut-outPut-bound tasks

level 3: **COffiPute-bound tasks.** 

Level 4, if specified at system generation time, is, used, for, batch **jobs.** 

#### IAS Executive Documentation EXECUTIVE DATA STRUCTURES

7.3.17 Unibus Mappins Resister Request Block (UMR) -

This block is Present in each handler that calls the UMR allocation **routine .** 

7,4 The IAS Common Area CIASCOM)

7,4,1 Command Interpreter Table <CIT> -

The CIT contains an entry for each CLI in the sYstem, The **maximum**  number of CLis which can operate concurrentlw is determined at SYSGEN,

7,4,2 Device Load Table CDLT) -

The DLT contains one node for each device mounted in the swstem for timesharing users, It is used by the Timesharing Control Primitives (TCP) for device manasement,

**7,4,3** Device Table <DVT> -

The DVT SUPPiements information contained in the PUD, The contents are information of use to timesharins users.

 $7.4.4$  Job Node Pool (JNP) -

This is *a* Pool of currently unused Job nodes, The number of nodes is specified at SYSGEN,

7,4,5 **New** Task List -

This list contains the Partial ATL nodes for newlw created tasks, Thes are held in this list until the scheduler puts them in the UTL.

7,4,6 Terainal Node Pool <TNP) -

This is *a* Pool of currentlw unused terminal nodes, The number of nodes is specified at SYSGEN,

 $\mathbf{r}$ 

 $\mathbf{v}$ 

 $\sim 10^{-11}$ 

#### IAS Executive Documentation EXECUTIVE DATA STRUCTURES

 $\mathcal{L}$ 

**Contract Contract Contract** 

7,4,7 User Job Node (UJN) -

A UJN exists for every task under the control of TCP. It contains all the information necessary for resource management of the task. A Job node is obtained from the JNP when *a* task is initiated *and* returned **when it terminates.** 

A list head for UJN's belonsins to a particular terminal is held in the UTN, The UJN also contains *a* Pointer to the ATL entrw for the **task if one exists.** 

#### 7,4,8 User Terminal Node (UTN) -

A UTN is allocated durin• swstem start UP for everw device that is *<sup>a</sup>* timesharing terminal, The UTNs serviced bw *a* Particular CLI *are*  chained together. The UTN contains the timesharing device characteristics and information about the current state of the terminal, UTNs are obtained from the TNP,

#### IAS Executive Documentation MEMORY PARTITIONS

 $\sim$ 

#### 8,0 MEMORY PARTITIONS

Partitions are used to allocate memorw for task execution, Partitions *are* named contiguous areas of Phwsical memorw allocated *at* SYSGEN, There are three types of partitions:

#### 8,1 User-controlled Partitions

This type of partition can only contain one task, SGA or dynamic re•ion at one **time,** Thew *are* intended for the execution of realtime user tasks that *are* resident for Ions periods of time,

#### 8,2 Swstem-controlled Partitions

These can contain one or more tasks at the same **time,** A task can onlw be loaded into a Partition if there a free hole larse enoush as "shufflins" is not permitted in this type of partition. In seneral, this type of partition is used when shuffling is impossible because tasks reauire to be aware of each other's Phwsical location,

#### 8,3 Timesharing Partitions

This is similar to a swstem-controlled partition except that shufflins is performed if there is not a sufficiently large enough hole. Tasks under the control of the IAB scheduler alwaws reside in timesharing Partitions,

#### 9,0 TASK SCHEDULING

All tasks have a priority in the range  $1 - 250$ , a higher priority denoting a more urgent task, Each active task has *an* ATL entrw, ordered in decreasing Prioritw, User tasks run at priorities in the ranse 2 - 99, timesharins tasks at Priorits 100. Hisher Priorities are reserved for realtime and swstem tasks, The ATL is onlw scanned when a significant event occurs (i,e, the completion of an inPutoutPut reauest, a task exit, the occurrence of a situation declared explicitly by a task (send data, alter priority, receive by reference or declare sisnificant event), the execution of an illesal instruction, the operation of the IAS scheduler or the Processing of <sup>a</sup> clock tick,

#### 9.1 Checkpointins

If *a* task can be checkPointed (decided bw the settins of the /cp switch in task buildins), it may be written to the checkpoint file freeing memorw for *a* (hisher Prioritwl realtime task, This Process is Purely Priority driven.

# 9.2 Swappins

Swappins is controlled by the IAS processor, and unlike checkpointins, is not priority driven.

#### 9.3 Timesharing Control Primitives

An IAS system may or may not have TCP. TCP is a privilesed task (named PI....) that runs at priority 221. It is a pseudo-device handler and is communicated with by QIO directives (or more indirectly by TCS macros.) TCP communicates with system services through SCOM and IASCOM. However, certain system services (such as the terminal handler) also issue QIOs to it.

Jobs runnins under TCP have UJNs. The IAS scheduler knows whether there is a UJN because the A.JN field contains its address, or zero if there is not one. Further consideration of the operation of the 1AS scheduler will assume that TCP is not present.

# 9.4 ATL Scannins And The IAS Scheduler

ATL scanning is performed by two routines ASXE1 and ASXE2 in module EM05. ASXE1 scans the ATL downward when it is called by 'common return to interrupted program', or from ATL scan task status service, whenever a significant event declaration is to be effected. ASXE2 is called from the common exit for directives (EMT 377) and either returns control to the task or scans through lower priority tasks.

When the timesharing scheduler is installed, there are two special nodes in the ATL, distinguished by having the task status byte (A.TS) set to TS1 or TS2. ASEX2 uses the task status to Jump through a table ASXDT (set up by the TS macro in EM00) to TSSTS1 or TSSTS2 respectively, in TSSHED. The nodes with statuses TS1 and TS2 bracket the node corresponding to the timesharing task currently selected to run by the scheduler. All other runnable timesharins Jobs are placed in the ATL at positions correspondins to priority 1, but above the null Job, which also has priority 1.

#### 9.4.1 Task States -

The followins are task states accordins to the task status byte A.TS in the ATL node:

- LRP load request rending: memory has been found and allocated for the task. The I/O request(s) to load the task root sesment is now aveued.
- LRQ load request queued: the I/O request(s) to load the task have been queued and may be in progress.

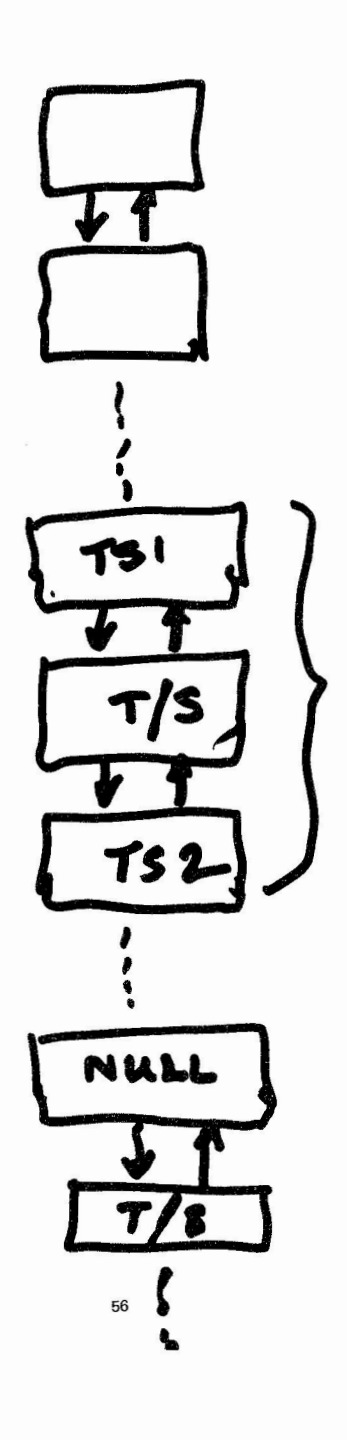

 $\sim$ 

 $\mathbb{Z}$  . The  $\mathbb{Z}$ 

#### IAS Executive Documentation TASK SCHEDULING

 $\sim 10^{-11}$ 

 $\epsilon$ 

- LRS load reouest succeeded: all I/0 load reouests have been successfully completed.
- LRF load reouest failed: one of the I/0 load reouests **coaPleted unsuccessful!~.**
- LRG waiting for region to load: the task is waiting for *a* region to be loaded,
- RUN runnable: the task is runnable but not **necessaril~ <sup>e</sup> >: ecutins.**
- AST AST queued: an AST has been queued for the task.
- RLA reloadins for AST checkins: *an* AST has occurred for the task when it is checkPointed or swaPPed out, It's header **must**  be examined to see if the task is alreadw Processing an AST,
- SUS suspended,
- WND **suspended waitins for nodes: the** task is in *<sup>a</sup>* wait state until sufficient nodes are available to complete a **directive,**
- WSM waiting for Privileged task semaphore: the task has attempted to claim a semaphore which is already claimed.
- STP stoPPed for **STOPS** directive,
- STO ST4 stoPed for event flass: the respective ranses are **<sup>1</sup>** 16, 17 - 32, 33 - 48, **49** - 64 and **1** - **64,**
- WFO WF4 waiting for event flass: **the ran9es are as above,**
- EXT exiting/exited.
- IR1 I/0 rundown is to be started,
- IR2 I/O rundown in is in progress on a unit.
- IR3 I/0 rundown is comPlete on *a* unit,
- IR4 I/0 rundown is complete (successful or otherwise,)
- TFF terminated for execution fault,
- TNR termination notice is reouested,
- STN suspended for termination notice: the special task .TKTN. is run to provide the termination notice ,
- SFC suspended for checkPointingl the task is being swapped out **of mem <sup>o</sup> ry.**
- RRC! **re <sup>c</sup> ord reouest aueued:**  the I/0 reouest to wr ite out the task **has been aue ued .**

#### IAS Executive Docuaentation TASK SCHEDULING

- RRS record reouest succeeded: the I/0 reouest to write out the task has been completed successfullw,
- RRF record request failed! the I/O request to write out the task has failed,
- PAR **Parity error:** a memory parity error has occurred and .TKTN. is not in the system. The task is indefinitely suspended.
- TSE timesharing task has exited: the scheduler can now clean UP and use the ATL node to return exit status to the task's **reauestor.**
- TS1 timesharing scheduler special node 1,
- TS2 timesharins scheduler special node 2,
- HRL waitins for memorw,
- HRE waitins for memorw for EXECS, If none can be allocated at the first attempt, the task will not run,
- HRR **waiting for memor~ for resion.**
- WDI waitins for directive to **coaPlete:** the task issued *<sup>a</sup>* directive resultins in another task beins requested, and the reouest operation is not wet completed,
- DIF directive failed: the task was in state WDI and the directive failed,
- IDL idle: sPecial state used for the null task,
- WAC waitins for accounts write: the task is built with RSX-11D style accounting and the system is running with accounting included. The task has exited and is waitins for the accountins information to be written, The accounts losser ACCLOG will set status to EX1,
- EX1 exit complete after accountins.
- MEX marked for extension,

In addition, tioesharins tasks have a status bwte CA,TST) accorded as follows:

- RUN runnable,
- RSD to be suspended,
- SUS suspended,
- ABT to be aborted,
- NEW new to scheduler,

#### IAS Executive Documentation TASK SCHEDULJ NG

- EXT exited (not yet processed by TCP).
- LOD to be loaded,
- CON to be continued,
- NW2 new after install,
- £XX e <sup>x</sup> itins, TCP *UIO* PendinS,
- FIN exited and Processsed bw TCP IUJN **released),**
- 9,4,2 Startins A Task -

A task maw be started in *a* number of waws, For the purposes of this descriPtion it is assu•ed that *a* CLI has issued *a* RUN directive and that the task is to be a timesharins task on a multi-user system, i.e. without TCP, The Process is different for non-timesharins and TCPcontrolled task,

The notation xxxxxx/yyyyyy means routine xxxxxx in module yyyyyy.

- 1, DIRECT/EM10 dispatches to ,D,RUN/DMSCH,
- 2, ,D,RUN calls TE,COM/DMSCH to scan the STD and check the Partition Parameters, It calls ,PPOOL/ESMISC to Pick *a* node **from** the Pool, settins the ATL address entry to zero, and .CKINS/ESMISC to enter it in the clock oueue lit will be at the front as the delta time **in ter val is zero.>**
- 3. When *a* clock tick occurs, CTREC/EM06 is called to recoSnise it, In the Process of examinins the clock oueue, it calls ,REOS/ESREQS which sets up an ATL node with task status MRL Cwaitins for memorwl, adds it to the new task list and declares *a* sisnificant **ever)t.**
- 4, When ATL scannins occurs, because of the sisnificant event, TSSTS2/TSSHED is eventually reached (after TSSTS1), It calls GETNEW/TSSHED to set new Jobs from the new task list and insert them in the UTL *at* the level aPProPriate to each task,
- 5, When schedulins is reouired, SCHED/TSSHED scans the UTL, Table UJNDSP is used indexed by the timesharing task status byte. If the value is JS.NEW, indicatins *a* new task, control is Passed to SDNEW/TSSHED, This calls the routine GETATL/TSSHED which links the ATL node into the ATL after the null Job. The timesharins status byte in the ATL is set to LOD (to be loaded). SDNEW also calls GETSWP/TSSHED to check for swap space. Control now passes to SDRES/TSSHED (schedulins runnable task found) and results in attempts to find store for the task, and if successful, the Process of loading the task is started. This results in the Process Passins throush the states LRP, LRO, LRS, LRG (and Possibly LRF I ,

When a load request succeeds, the ATL scan passes control to ASXLRS/EM05 wher e the header is checked, the APRs *are* set UP, LUN

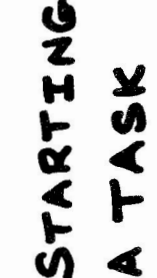

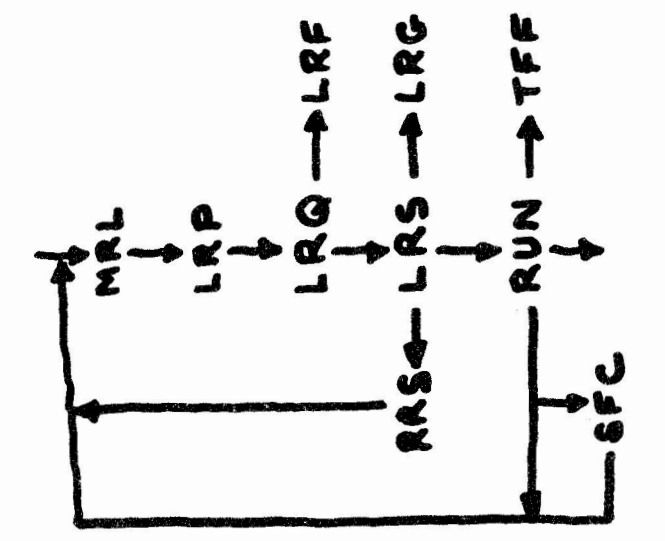

#### IAS Executive Documentation TASK SCHEDULING

**assisnments set UP etc.** Finally, the RUN state is entered, and **the ATL is rescanned from the toP•** 

 $\mathcal{L}_{\mathcal{A}}$ 

#### **9.4.3 Runnins A Task** -

When a task reaches RUN status, it will execute if it is the hishest Priority task in RUN state in the ATL until its **tiae** auantum exPires or some internal or external event occurs to switch it into another state, These states are described below:

- 1, A task can set checkPointed or swapped out even **if** it is Potentially runnable, In this case it will So into into state SFC, but when checkPointins is complete, the state will still be RUN so that the ATL scan can reload it if there is enoush free **memorw.**
- 2, There are a number of states, SUS, WND, WSM, STP, STO ST4, WFO WF4 and MEX, where a task cannot run until some action occurs, causins it to So back into the RUN state, In these states, the task can, of course, be checkPointed or swapped,
- 3 , When an AST occurs for *a* task, it can be in **nenorY,** in which case an AST node is linked onto its AST aueue, If it is not in memory, it Passes into state RLA, as the task must be reloaded to set the AST aueue head, CN,B, It would be desirable to have the AST aueue head in the ATL node, but this would mean makins such nodes 8 words lonser.)

#### 9,4,4 Exitins A Task -

When a task is to exit (either voluntarily, forced or because of *<sup>a</sup>* load request failure), it soes throush the following states:

- 1. State EXT is entered; ASXEXT/EM05 clears any privilesed task semaphores in use and looks to see if there are any I/0 reauests pending, If so, state IRl is entered, Otherwise, if *<sup>a</sup>* termination notice is reauired, state TNR is entered, **If** not, store is freed, various nodes flushed from queues (e.s. ASTs), the command line node, if any, is deallocated, and if the task has been spawned, its reouestor is notified, and the ATL node returned to the Pool,
- 2, State IRl is Processed bY ASXIR1/EM05, It oueues the first I/0 rundown reouest and Proceeds to state IR2,
- 3. State IR2 results in no action by the ATL scan.
- 4, State IR3 is Processed bY ASXIR3/EMOS, If there are any reouests to be oueued on another unit, this is done and state IR2 is re-entered, Otherwise, state IR4 is entered,
- 5, State IR4 serves as a trap for *a* failed l/0 rundown reouest and is also entered from IR3, A transition is made back to state EXT,

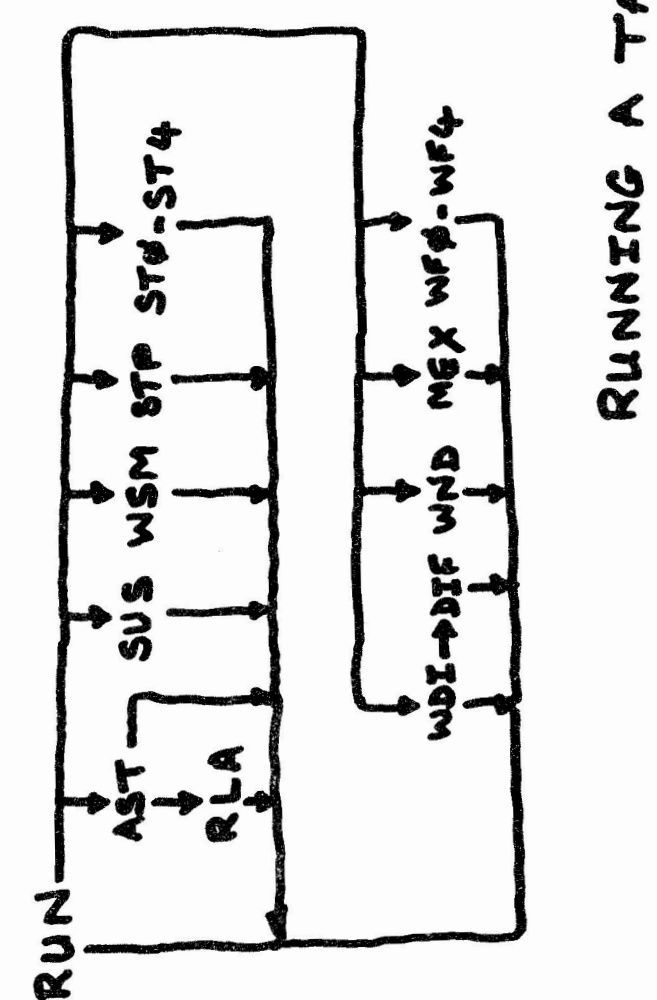

 $\boldsymbol{\lambda}$ 

IAS Executive Documentation TASK SCHEDULING

6, State TNR is entered from state EXT **if** *a* termination notice is reauired, The STD is scanned for the task ,TKTN, If it is not **found, state IR4 is entered unless there was a parity error, in**  which case state PAR is entered, If ,TKTN, is installed, *a* check is made to see if the task exitins is . TKTN. If not, the task is set in state STN and ,TKTN, reauested by *a* call to ,REQS/ESREQS. Otherwise, the ATL is searched for tasks in state STN, and they *are* set in state IR4,

END of CDEHOR , IASJIAS,HEM REV: 0

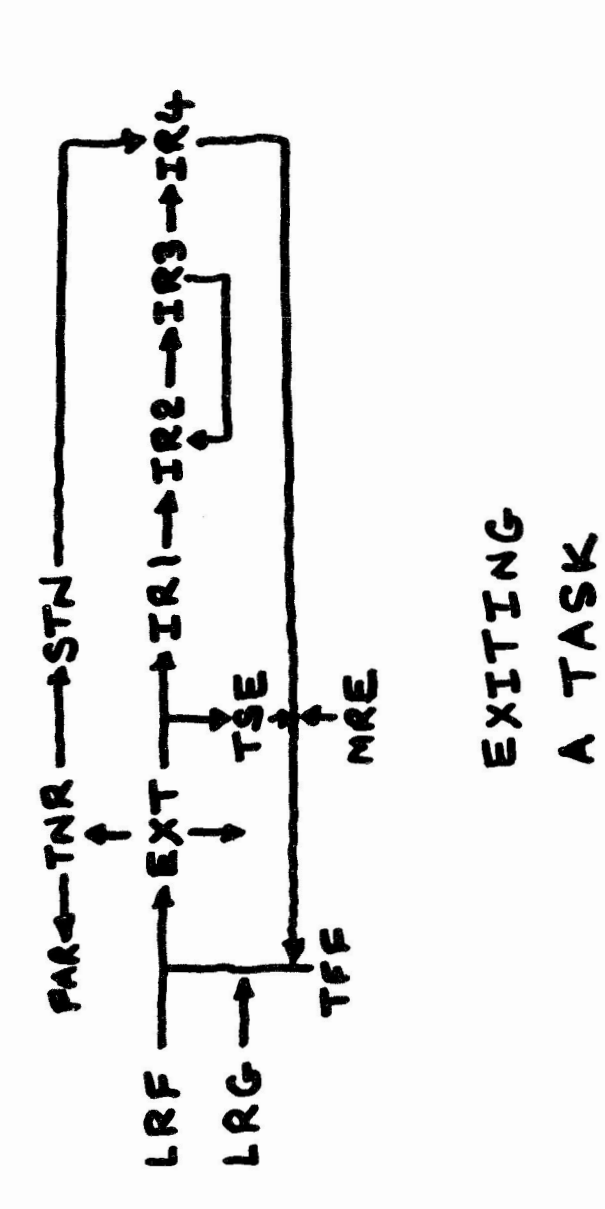

**ll** 

 $\blacktriangleleft$ 

63

 $\mathcal{F}_0$  . The set of the  $\mathcal{F}^{\mathcal{G}}$ 

*9*  A d t  $\mathbf{u}$ *C*  T١

2

3

5

PDS>

 $\mathcal{L}^{\mathcal{L}}(\mathcal{L}^{\mathcal{L}})$  and  $\mathcal{L}^{\mathcal{L}}(\mathcal{L}^{\mathcal{L}})$  . In the contract of  $\mathbf{g}^{(k)}$  $\frac{1}{2}$  .  $\frac{1}{4}$  $\sim$  $\mathcal{L}^{\text{max}}_{\text{max}}$ 

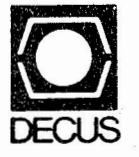

DIGITAL EQUIPMENT COMPUTER USERS SOCIETY ONE IRON WAY, MRO2-1/C11 MARLBORO, MASSACHUSETTS 01752

BULK RATE U.S. POSTAGE **PAID**  PERMIT NO. 129 NORTHBORO.MA 01532

 $\overline{\mathcal{A}}$ 

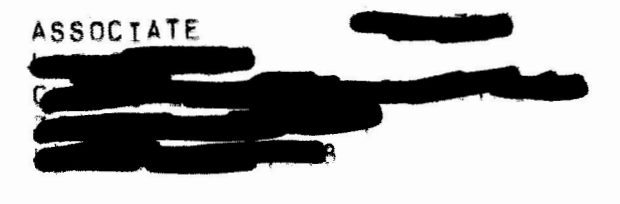

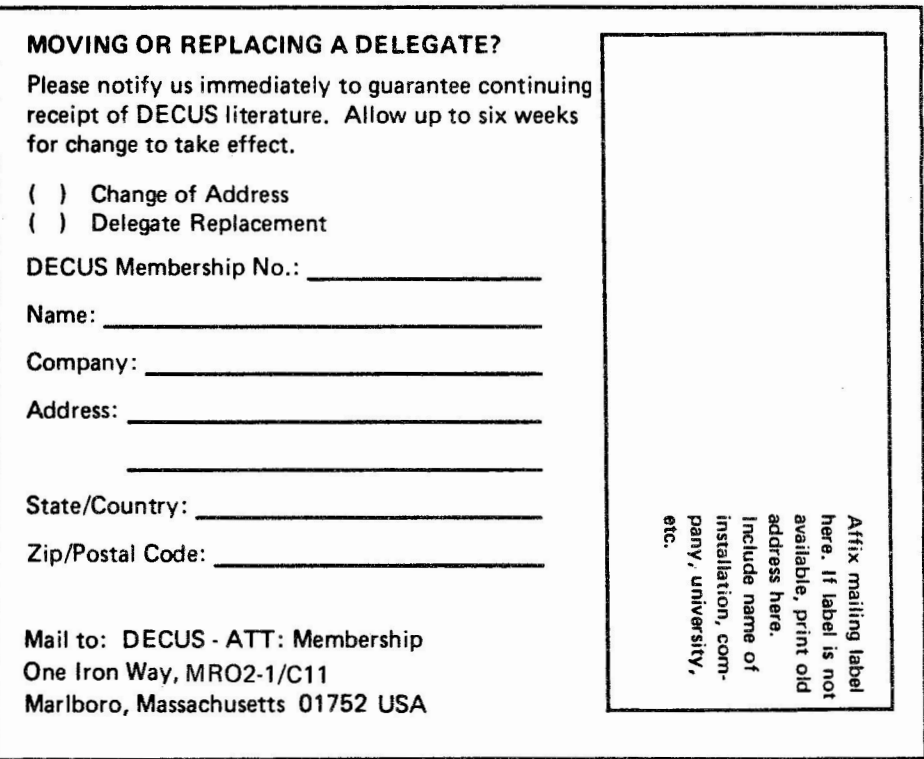